# **НАПРАВЛЕНИЕ 9**

## **Математическое моделирование, информационные технологии и системы автоматизации в строительстве (Н. рук. д-р техн. наук, проф. Ф.Г. Ахмадиев)**

## **Кафедра Информационных технологий и систем автоматизированного проектирования**

Председатель Д.М. Кордончик Секретарь М.Ю. Нагорнова

# **ЗАСЕДАНИЕ**

14 апреля, 13.00, ауд. 3-305

**1. Д.М. Кордончик.** Стратегия внедрения BIM-технологий в инженерном образовании в высшей школе

Разработка национальных стандартов и внедрение технологий информационного моделирования в России в перспективе 2019 года делает подготовку инженерных вузов к новым реалиям и требованиям предприятий реального сектора и государственных учреждений строительного комплекса региона. Стратегия вузов заключается в глубоком анализе потребностей рынка труда строительной отрасли, выявлении требуемых новых компетенций и навыков, предъявляемых работодателями к специалистам отрасли, разработке новых подходов и методов обучения будущих специалистов. Во-первых, необходимо принимать во внимание, что создаваемая цифровая модель используется всеми смежниками на протяжении всего жизненного цикла объекта или сооружения, что требует комплексной («сквозной») проработке модели в процессе обучения. Во-вторых, только практикоориентированная подготовка специалистов позволяет закрепить полученные в процессе обучения знания и развить навыки работы с моделью совместно с коллегами и контролирующими органными экспертизы. Реализация стратегии внедрения BIM-технологий в инженерном образовании высшей школы позволит с одной стороны, удовлетворить потребности работодателей в BIM-специалистах на рынке труда, с другой стороны, выпускать высококвалифицированных инженеров к моменту введения национальных BIMстандартов в России.

**2. Д.М. Кордончик, Э.И. Сабирова** (гр. 5СМ06). Информационное моделирование объектов строительства с учетом сметной стоимости и календарного планирования.

Информационное моделирование зданий (BIM) является одним из наиболее перспективных разработок в области архитектуры, проектирования и строительства.

BIM имитирует строительный проект в виртуальной окружающей среде. С помощью технологии BIM, строиться виртуальная модель здания, которая содержит в себе точную геометрию и соответствующие данные, необходимые для поддержки деятельности строительства, изготовления и закупок, необходимых для реализации ресурсов.

В докладе рассматривается процесс формирования сметной документации и календарных графиков строительства на основе трехмерной модели, созданной по BIM-технологии.

Поставленные задачи решаются применением программного комплекса для трехмерного моделирования Autodesk Revit и нормативных баз, по оценке стоимости и планирования строительства.

Результаты работы позволят ускорить формирование оценки стоимости строительства, осуществление оперативного перерасчета вариантов проекта, формирование на раннем этапе адекватного календарно-сетевого графика работ, а главное повысит качество проектной работы.

**3. В.И. Кудрявцева, Е.М. Удлер.** О способе изготовления и монтажа тентовых шатровых оболочек двоякой отрицательной кривизны.

Тентовые покрытия ─ мягкие оболочки отрицательной гауссовой кривизны, изготавливаемые из рулонных пленочно-тканевых материалов. Шатровые тенты являются наименее исследованными и в тоже время наиболее ответственными.

Для восприятия знакопеременных нагрузок мягким оболочкам придают поверхность отрицательной гауссовой кривизны. Такие поверхности на плоскость не разворачиваются. Для раскроя указанных оболочек необходимы специализированные методы.

Авторами разработана методика проектирования тентовых шатровых оболочек, позволяющая получать карты их плоского раскроя, используя формообразующие способности тентовых материалов. В докладе приводятся рекомендации по изготовлению и монтажу тентовых круговых шатров. В числе основных рекомендаций по изготовлению тентовой шатровой оболочки

- наиболее специфичные: ориентация карт раскроя - по осям армирования материала; обязательное, при сварке элементов, предварительное натяжение до выпрямления их стыкуемых контуров.

Основной рекомендацией по монтажу оболочки является конструктивное решение закрепления оболочки на опоре, обеспечивающее свободу деформаций материала по контуру шатра и постоянное упругое натяжение в мерилиональном направлении.

#### 4. И.И. Мустафин. Информационные технологии в дипломном проектировании.

Не секрет, что сеголня без информационных технологий не обхолится ни одно производство, в том числе и подготовка выпускников высших учебных заведений. Однако умелое и правильное использование основных положений IT-технологий оставляет желать лучшего.

Обучающиеся, в том числе выпускники, применяют в своих исследованиях IT-технологии только для того, чтобы поставить в соответствующей графе галочку - использовал, при этом не стараясь использовать все возможности информационных технологий для достижения поставленной цели.

Поэтому в процессе обучения студентов делается упор на максимальное изучение возможностей IT-технологий и правильное их применение в своих работах для достижения лучшего качества.

5. Л.А. Егоров. Программа ультра реалистичной визуализации «Corona Render».

В скором будущем после проявления программ трехмерного моделирования появились дополнительные системы визуализации, улучшающие стандартные возможности этих программ и обеспечивающие высокореалистичную подачу проекта. На протяжении длительного периода времени среди дополнительных систем визуализации неоспоримым лидером являлась программа «V-ray».

Прогресс не стоит на месте и системы визуализации постоянно совершенствуются. Требования к качеству работ ежегодно растет, поэтому у многих профессионалов всегда стояла задача добиться высокой реалистичности проектов при меньших затратах времени и сил. В последнее время популярность набирает новейшая программа «Corona Render». Она инсталлируется под распространенный и популярный пакет «3D Studio Max» и позволяет быстро и легко получать фотореалистичные изображения высокого качества. Особенно она становится популярна для визуализации интерьеров и архитектурных проектов. Лучше всего «Corona Render» подойдет для частного дизайнера 3D-визуализатора или архитектора, поскольку программа немного уступает «V-ray» в скорости рендеринга, а значит, при большом количестве проектов визуализация будет занимать много времени.

6. Д.А. Егоров. Сравнительный анализ систем визуализации «V-ray» и «Corona Render».

Для того, чтобы профессионал сделал осознанный выбор системы визуализации, необходимо провести краткий сравнительный анализ двух распространенных и популярных на данный момент систем визуализации «V-ray» и «Corona Render».

Главным неоспоримым плюсом «Corona Render» является то, что при минимуме настроек самого рендера, стандартные значения дают лучший результат. Очень быстрый расчет картинки для предварительного просмотра на сценах практически любой сложности. Качественная визуализация отражающих и пропускающих свет материалов, таких как металл или стекло. Отличный предварительный просмотр материалов, соответствующий их отображению при визуализации. Скорость просчета сцены не так сильно зависит от количества источников света в проекте.

Сильной стороной «V-гау» является его распространенность и возможность применения и использования в различных трехмерных программах. «V-ray» работает быстрее при меньшей мощности Вашего компьютера. Визуализатор имеет более точную и тонкую настройку конечного результата. А так же, при визуализации существует возможность настройки качества отображения каждого элемента по отдельности, что существенно позволяет ускорить процесс рендера.

7. Т.Ф. Шамсутдинов. Автоматизированная оценка вероятности финансового банкротства организаций.

Исследование посвящено проблеме проверки риска финансового банкротства организаций. Актуальность этого исследования заключается в мониторинге существующих методологий проверки риска банкротства и построении уникальной logit-зависимости на основе факторов известных финансовых logit-моделей.

Пелью исследования является создание вероятностной модели оценки риска банкротства организаций, которая учитывает совокупный эффект основных финансовых показателей организаций. В качестве показателей для моделей предлагается взять те, которые используются в проанализированных финансовых моделях, отличающихся высоким уровнем достоверности

результатов. Использованы количественные методы статистической обработки данных, эмпирические и экспериментально-теоретические математические методы исследования с применением методов факторного, корреляционного, регрессионного анализа. Для обработки статистических данных первоначально использовались пакеты прикладных программ Excel, SPSS, Statistica. В дальнейшем, результаты данного исследования были использованы для разработки модуля «Финансовый рейтинг» автоматизированной информационной системы для проверки контрагентов (сторон в сделках) «Биранк».

**8. Е.В. Толстов**. Подготовка BIM-специалистов архитектурно-строительных специальностей.

BIM (Building Information Modeling или Building Information Model) технологии - все более приближающееся будущее в области отечественного проектирования зданий и сооружений. BIM технологии непрерывно развиваются и продвигаются на западном рынке проектирования и эксплуатации зданий и сооружений. Для того чтоб не отставать в этой сфере необходимо уже сейчас готовить будущих специалистов. Однако, как и в обычном проектировании, невозможно обучить универсального специалиста по BIM технологиям - для рядового инженера/чертежника (архитектора, конструктора, электрика и т.п.) и главного архитектора/менеджера проекта необходимы как общие области знаний и навыков, так и специализированные.

Определение данных областей и акцентирование на них внимания является одной из задач в современном обучении студентов в архитектурно-строительном университете. Большую помощь в этом оказали материалы круглого стола с участием нашего партнера, заказчика и работодателя из Ак Барс Инжиниринг И.Н. Мошка.

**9. А.М. Шляхтин.** Автоматизация разработки web-приложений и их непрерывная интеграция на одноплатный компьютер Raspberry Pi.

Raspberry Pi изначально разработан с целью обучения информационным технологиям и робототехники, позволяет подключать к себе практически любое оборудование в том числе цифровые и аналоговые датчики/ устройства, работа с которыми производится с помощью интерфейса GPIO.

Программирование на Raspberry Pi возможно на трех языках, а именно Java, C, Python. Java позволяет создавать web-приложения с помощью различных технологий - начиная с использования классических сервлетов в связке с JSP, фреймворка GWT и заканчивая платформой Spring MVC. Web-приложения позволяют управлять оборудованием, используя любой современный гаджет - смартфон, планшет, компьютер. Создание полноценного приложения позволить упростить задачу подключения оборудования и его последующего программирования.

Но разработка непосредственно на Raspberry Pi осложнена отсутствием удобных сред разработки, а их установка практически невозможна из-за ограниченности аппаратных ресурсов компьютера. В этом случает разработку необходимо проводить на другом компьютере после чего приложение разворачивается на одноплатном компьютере.

Для автоматизации процесса интеграции необходимо использовать CI систему, например, Jenkins. В нашем случае он является самым удобным, так как для функционирования webприложений необходим сервер приложений - Tomcat, который может быть использовать для установки и работы Jenkins.

CI система позволяет автоматизировать разработку обеспечить интеграцию приложений на Tomcat, практически без участия человека. Работа возможна с распределенной системой управления версиями Git, что позволяет вести процесс разработки нескольким программистам.

**10. А.А. Газизов** (гр. 3ИС01, н. рук. А.Х. Ашрапов). Создание мультимедиа представления организации управления детским садом с элементами «умного дома».

В современных и старых муниципальных зданиях используется различное оборудование это – системы вентиляции и различные осветительные приборы, антиобледенительные системы для крыш и дорог. Оборудование потребляет значительное количество электроэнергии, а сети, зачастую, не выдерживают подобную нагрузку. Следующая проблема - водоснабжение и отопление здания. Актуальна задача уменьшения затрат на все виды коммунальных услуг.

Для решения перечисленных проблем можно применять технологии «умного дома» и автоматизировать весь процесс энергосбережения, отопления и водоснабжения.

Детский сад с элементами умного дома представляет собой целый комплекс интеллектуальной автоматики для оптимальной организации работы оборудования и инженернотехнических коммуникаций. Контролируется работа мультимедийной аппаратуры, кондиционирование, индивидуально настраиваются подсистемы электропитания, связи, освещения, системы вентиляции, тепло и энергосбережения.

В помещениях детского сада будет постоянно поддерживаться необходимая для комфортного пребывания детей температура, туалетные комнаты оснащены смесителями с

фотоэлементами, всюду предусмотрены датчики движения, с помощью которых автоматически включается свет, если в помещение кто-то входит. По периметру всей территории и в группах размещены камеры наружного наблюдения, системы оповещения. Само здание обшито сберегающими тепло панелями.

Предполагается для решения проблемы применять: технологию 1-Wire, технологию Ethernet, технологию X-10, множество датчиков и т.д.

В результате использования данных технологий сократятся расходы на коммунальные услуги. Это все может использоваться при эксплуатации здания, при реконструкций или даже при возведении нового здания. Данную презентацию можно использовать в учебном процессе строительного вуза.

**11. Д.Л. Исхакова**. (гр. 3ИС01, н. рук. Т.Ф. Шамсутдинов). «Автоматизированная информационная система для ГУП «ТатИнвестГражданПроект»».

Крупные организации обладают сложной ИТ-инфраструктурой, поэтому непрерывное и корректное функционирование всех её элементов является обязательным условием для выполнения организацией основных функций. Проблема разобщенности между отделами одной организации и сложность их взаимодействия друг с другом и с определенными отделами существует и в государственном унитарном предприятии «ТатИнвестГражданПроект».

В работе создана «Информационная система для «ТатИнвестГражданПроект» («ИС ТИГП»), призванная облегчить взаимосвязь работников организации с отделом информационных технологий (ОИС) и отделом выпуска продукции (ОВП). Здесь представлены возможности для автоматизации взаимодействия структурных отделов организации. Система состоит из трех модулей: Helpdesk - для взаимодействия сотрудников с it отделом, информационный блок – для оповещения сотрудников всех отделов через единый интерфейс, и система запросов в отдел производства продукции. Каждое направление приложения имеет свою структуру и функциональные возможности, вместе с тем, оно является частью единой информационной системы. Система является Intranet-приложением, т.е. локальной (корпоративной) сетью организации. Такое приложение является системой, в основе которой лежит гипертекст, позволяющий создать информационную структуру корпорации, путем объединения различных информационных ресурсов (гипертексты, офисные документы, сообщения электронной почты, новости, базы данных, прикладное ПО и др.). Средства реализации – HTML/CSS, PHP, JavaScript, OpenServer, PhpMyAdmin.

«ИС ТИГП» позволяет оптимизировать работу всех отделов организации, структурировать все поступающие в ОИС и ОВП заявки и существенно облегчает работу сотрудников.

**12. А.А. Бусыгина** (гр. 3ИС01 н. рук. И.И. Мустафин). Информационная система эффективного использования возобновляемых источников энергии.

Наличие энергии – одно из необходимых условий существования человеческой цивилизации. Основой энергии являются топливные запасы углеводородного сырья (угля, нефти и газа). Из этого материала мы получаем около 85 % энергии. Основная проблема связана с исчерпаемостью этого сырья. Решение проблемы заключается в использование системы возобновляемых источников энергии. К возобновляемым источникам относится энергия солнца, ветра, воды и геотермальная теплота. Плюсами такой системы является экологичность, полная независимость от общей электросети и окупаемость. Но сможет ли система обеспечить необходимым количеством энергии и тела дом зависит от многих факторов, таких как расположение, конструкция крыши, планировка и многое другое.

Так как данные технологии энергообеспечения появились сравнительно недавно и еще не получили широкое массовое распространение, то возникает необходимость создания информационной системы, где будут описываться методы обеспечения эффективного использования возобновляемых источников энергии на стадии проектирования здания, расчета системы, монтажа, а также на стадии эксплуатации.

Система будет обеспечивать необходимой информацией в понятной и краткой форме, а наличие медиаматериалов упростит понимание принципов построения, эксплуатации и работы системы, как проектировщиков, так и частных застройщиков.

**13. А.А. Кондратьева** (гр. 3ИС01, н. рук. И.И. Мустафин). Мультимедиа представление процесса возведения сборно-монолитного каркаса несущей системы «Казань XXI в».

Технология сборно-монолитной конструкции каркасных зданий получила достаточно широкое распространение в сфере многоэтажного строительства. Это конструкция, состоящая, из заранее изготовленных на заводах отдельных элементов, соединенных в единый каркас на месте строительства. Данная технология обеспечивает высокое качество строительства, скорость возведения зданий, а также значительное снижение строительных работ.

Современные информационные технологии требуют внедрения новых подходов к обучению, обеспечивающих развитие творческих и профессиональных знаний, потребностей в самообразовании. Возникает необходимость визуального представления каждого отдельного элемента каркаса и более подробного изучения технологию монтажа.

Решением данной задачи является создание мультимедиа представления процесса возведения сборно-монолитного каркаса несущей системы с использованием таких программных продуктов, как Revit и 3D Max.

**14. А.Н. Салихов** (гр. 3ИС01, н. рук. Д.М. Кордончик). Информационная система для студентов КГАСУ на IOS.

Современный человек делает все для того чтобы достигнуть максимального комфорта. Сегодня одним из желаний большинства людей является выход в Интернет. Причем они всегда хотят оставаться онлайн. Именно поэтому огромной актуальностью пользуется такая услуга, как разработка мобильных приложений под IOS. Все это стало актуальным вместе с появлением мобильного Интернета. В настоящее время использование информационных систем в высших образовательных учреждениях не является редкостью. Спектр их применения широк и варьируется от автоматизации отдельно взятых рабочих мест до полной автоматизации деятельности ВУЗа.

Цель нашего приложения заключается в том, чтобы облегчить жизнь студентам и преподавателям. Если в расписании происходят изменения, студенты узнают об этом сразу, т.к. сотрудник учебного отдела или преподаватель, имея установленное приложение на своем смартфоне, сможет оповестить студентов об изменении времени или аудитории. Для этого в нашем приложении предусмотрена функция уведомлений.

Основные функции приложения: актуальное расписание в виде виджета на главном экране смартфона; расположение корпусов Университета на карте.

Разработка мобильного приложения для iOS состоит из следующих этапов: подробное изучение задачи (1-5 дней); дизайн (4-15 дней); программирование (20-50 дней); тестирование (5- 10 дней). Наша целевая аудитория – студенты, то есть молодые юноши и девушки (17-25 лет) и преподаватели. Приложение будет доступно для свободного скачивания.

**15. Э.И. Оспенникова** (гр. 3ИС01, н. рук. И.И. Мустафин). Разработка модели энергоэффективного здания.

Проблема экономии электрической энергии встала едва ли не одновременно с появлением самого вида этой энергии. Первоначально кажущаяся низкая стоимость электричества казалась панацеей от уничтожения природных ресурсов земли, служащей до этого основным источником энергии, но впоследствии человечество вплотную соприкоснулось с обратной стороной медали – отрицательное воздействие различных электростанций на окружающую среду неоспоримо. В связи с этим, стоимость электроэнергии за последние десять лет резко возросла.

Понятие энергоэффективности относительно новое в России, существует множество теорий относительно строительства энергоэффективного (пассивного) здания. Поэтому в исследовании приводится чёткое определение энергоэффективности здания и пути её достижения на базе современных информационных технологий.

**16. Н.А. Баландин** (гр. 3ИС401, н. рук. Д.М. Кордончик). Информационная система для студентов КГАСУ на ОС «Android».

В данной работе было разработано мобильное приложение на базе операционной системы «Android» и предназначено для студентов КГАСУ.

Функциональные возможности системы позволяют узнавать расписание занятий в два касания прямо в смартфоне. Между тем, в приложении можно ознакомиться с меню студенческой столовой и получить информацию об университете. А раздел «Полезная информация» содержит список выходных дней на весь год и расписание экзаменов на время сессии.

Приложение сохраняет все данные прямо в смартфоне пользователя и не расходует интернет-трафик при каждой загрузке приложения. Это просто, быстро и удобно.

В процессе создания, была использована официальная среда разработки «Android Studio», которая значительно упрощает написание кода на языке Java, а также позволяет тестировать приложение, прямо на компьютере без использования смартфона. А для хранения данных была выбрана самая популярная и удобная на данный момент база данных MySQL.

**17. А.А. Гимадиев** (гр. 3ИС401, н. рук. А.Х. Ашрапов). Обучающие видео уроки по Sketchup для студентов кафедры информационных систем и технологий.

Современное строительство трудно представить без моделирования процесса строительства объекта. Моделирование объектов можно выполнять с помощью существующих графических программ, которыми должны владеть пользователи, в том числе и выпускники

университета. В данной дипломной работе представлены обучающие видео ролики по программному продукту Sketchup – программы для моделирования трёхмерных объектов. Для профессионального пользования программой необходимо подробное изучение её возможностей.

Внедрение в учебный процесс компьютерных технологий обучения, в частности видео уроков, повышает скорость и наглядность представления материала, влияя положительно на качество подготовки студентов.

Видео ролики, созданные с помощью программы Camtasia Studio, обеспечивают возможность самостоятельного освоения всего учебного курса по изучению возможностей программы Sketchup или отдельных его частей при помощи компьютера, предоставляют возможность студентам ознакомиться с принципами работы программы, научиться создавать трёхмерные объекты проектирования.

**18. А.В. Скалкин** (гр. 3ИС01, н. рук. Д.М. Кордончик). Возведение объекта строительства с использованием его информационной модели.

В настоящее время строительство все чаще использует технологию BIM. BIM (Building Information Modeling или Building Information Model) — информационное моделирование здания или информационная модель здания. С помощью этой технологии процесс проектирования, строительства, эксплуатации и утилизации подчиняется одной информационной модели.

Так как процесс строительства практически не автоматизирован и для возведения здания используются значительные человеческие ресурсы, в данном дипломном проекте планируется реализовать объект при помощи 3D-печати, с использованием таких программных средств как: 3DsMax, SketchUp, Lumion, AutoCad, Revit. Возведение объекта будет показано с помощью мультимедиа-технологий, анимации.

Выгода данного вида строительства заключается в уменьшении трудовых затрат, затрат на рабочих, повышение скорости возведения объекта.

Данная технология может использоваться проектными организациями, подрядчиками и в качестве обучающего материала.

**19. А.А. Габидуллина** (гр. 5СМ06, н. рук. А.Х. Ашрапов). Разработка универсального интегрирующего комплекса для CAD- и PDM-систем.

В современных условиях рынка конкурентоспособными оказываются предприятия, обладающие отлаженными процессами проектирования, производства, ориентированные на функционирование в условиях быстроменяющейся экономической ситуации. Одним из средств достижения этой цели является внедрение средств автоматизации проектирования и производства. Центральное место среди систем автоматизации производства занимают: система, предназначенная для проектирования изделия (CAD-система) и система хранения разнообразной информации об изделии (PDM-система). Поэтому в данной работе взаимодействие этих двух систем рассматривается в первую очередь.

Целями работы являются: разработка механизма построения универсальной системы управления процессом интеграции CAD- и PDM-систем, а так же оптимизация алгоритмов интеграции CAD- и PDM-систем. Поставленные в работе задачи решаются с использованием положений и методов теории алгоритмов, методов анализа сложных систем, теории принятия решений. Практическая значимость исследования определяется тем, что универсальный интегрирующий комплекс значительно ускоряет внедрение новой информационной системы, позволяет поддерживать требуемые стандарты, и использовать системы, которые пока не поддерживают современные стандарты.

**20. А.Д. Мифтахутдинова** (гр. 5СМ206 н. рук. Д.М. Кордончик). Обеспечение концепций BIM в разрезе жизненного цикла и отдельных технологических процессов.

BuildingInformationModeling (BIM) – информационная технология, работающая на протяжении всего жизненного цикла здания/сооружения: от проектирования и строительства, до эксплуатации и сноса.

Подход к проектированию зданий через информационное моделирование предполагает прежде всего сбор и комплексную обработку в процессе проектирования всей архитектурноконструкторской, технологической, экономической и иной информации о здании со всеми ее взаимосвязями и зависимостями: когда здание и все, что имеет к нему отношение, рассматриваются как единый объект.

Правильное определение этих взаимосвязей, а также точная классификация, организованное структурирование и достоверность данных – залог успеха информационного моделирования.

В рамках данной работы планируется представить процесс взаимодействия участников проекта на различных стадиях жизненного цикла объекта, а также взаимосвязь трехмерной модели, спецификаций и календарно-сетевого графика.

**21. А.М. Закиров** (гр. 3ИС01, н. рук. Д.М. Кордончик). Представление направления «Информационные системы и технологии» для строительного профиля с применением средств мультимедиа.

На сегодняшний день, очень много абитуриентов сталкиваются с проблемой не только в выборе профессии, но и вуза. В результате это становится проблемой самого учебного заведения, так как у абитуриента нет представления того, как будет проходить его обычный, будний день в университете.

Каждый вуз в стране проводит «День открытых дверей», где абитуриенту рассказывают об общей картине жизни университета, с целью привлечения. Но в век информационных технологий, абитуриенту проще выйти в сеть и найти ту или иную информацию на просторах интернета.

В данной работе предлагается проведение съемки сюжета о кафедре ИТиСАПР на видеокамеру Sony a7s; монтировка отснятого материала в программе Adobe Premiere PRO CC; запуск видео-продукта в социальных сетях и загрузка на сайте вуза.

Почему именно видео? Наилучшие результаты дает комбинированное воздействие визуальной и аудиальной информации, так как органы зрения и слуха увеличивают коэффициенты раздражителей, воздействуют на долговременную память. Исследования показали, что человек запоминает 15 % информации, получаемой им в речевой форме и 25 % – в зрительной; если же оба эти способа передачи информации используются одновременно, он может воспринять до 65 % содержания этой информации. Что и подтолкнуло на выполнение данной работы.

**22. А.О. Озеров** (н. рук. О.В. Бахарева). Системы автоматизации и технологии информационного моделирования в строительстве как методы повышения экономической эффективности.

Традиционно под экономической эффективностью понимается соотношение количества результата с одной стороны, и количество средств, направленных на достижение этого результата, с другой. С древних времен человек пытался находить более простые решения различных сложнейших задач и более дешевые методы производства товаров и услуг. С появлением компьютерных технологий возникли мощнейшие инструменты повышения экономической эффективности деятельности человека. В процессы строительства и проектирования стал внедряться комплекс технологий, имеющий общее название – «BIM – технологии» или «Технология информационного моделирования (ТИМ)». Экономически более эффективным стал процесс моделирования объекта на всех стадиях жизненного цикла сооружения. Используя технологии ТИМ, проектировщики сократили издержки, связанные со временем и издержки, связанные с риском возникновения ошибок – теперь вся проектная команда работает одновременно, скоординировано и над одной моделью. В процессе эксплуатации BIM-технология помогает правильно прогнозировать процессы ремонта, реконструкции и демонтажа. ТИМтехнологии сопровождают объект на протяжении всего его жизненного цикла. Комплекс технологий для автоматизации контроля и сбора информации о потреблении ресурсов на объекте (воды, газа, электроэнергии) имеет название «Умный дом», дает возможность избежать фальсификации данных счетчиков потребления ресурсов на объектах, собирая данные автоматически, без участия человека, что делает распределение и потребление ресурсов более прозрачным. Внедрение новых технологий информационного моделирования и технологий «Умный дом» увеличивает экономическую эффективность строительных и инжиниринговых процессов, повышает инвестиционную привлекательность строительной отрасли и ЖКХ в целом.

### **Кафедра Прикладной математики**

Председатель Ф.Г. Ахмадиев Зам. председателя Р.Ф. Гиззятов Секретарь Л.Б. Ермолаева

### **ПЕРВОЕ ЗАСЕДАНИЕ**

14 апреля, 9.30, ауд. 2-304

**1. Ф.Г. Ахмадиев.** Математическое моделирование сопряженного тепломасообмена в теплообменниках при конденсации.

Для построения математической модели пленочной конденсации записываются уравнения сохранения массы (непрерывности), импульса и энергии для хладоагента в ограниченной области, стекающей пленки конденсата по поверхности стенки и газовой фазы (пара). Эти уравнения записываются в двухмерной постановке. Особенностью процесса конденсации является изменение физических свойств хладоагента и пленки конденсата в зависимости от температуры, которую необходимо учитывать в уравнениях сохранения импульса. В качестве области, в которой течет хладоагент, рассмотрена прямоугольная призма.

Граничные условия сопряжения записаны на внутренней стенке призмы, на внешней стенке, по которой течёт пленка конденсата, а также на границе раздела пленка-газ.

Для определения неизвестной толщины пленки **d** (расхода конденсата) используются условия изменения расхода конденсата *Q* через поток массы при конденсации *Q<sup>г</sup>* (массовая скорость конденсации)

$$
\frac{dQ}{dz} = Q_z, \text{ rate} \qquad Q = \mathbf{r}_2 \overset{d}{\underset{h}{\bigodot}} u_{2z} dy, \ u_{2z} \text{ - exopocts nphantu}
$$
\n(1)

и равенства плотности теплового потока к стенке  $q = -1$   $\frac{1}{2} \frac{d}{dx} \Big|_{y=0} \gg 1$   $\frac{1}{2} (\mathsf{T}_{2s} - \mathsf{T}_{w})/2$ 

к тепловым потокам при охлаждении пара (газа) и выделенного скрытой теплотой парообразования, освобождаемой во время конденсации пара

$$
q = Q_c C_{r2} \rtimes (T_c - T_{2s}) + h_2 Q_c = h_2 \rtimes Q_c \frac{6}{6!} + \frac{C_{r2} (T_c - T_{2s}) \dot{u}}{h_2} \dot{u} = I_2 \rtimes (T_{2s} - T_w) / d \quad (2)
$$

Полученная краевая задача и (1)-(2) решаются приближенными и численными методами для различных постановок гидродинамической задачи.

**2. Ф.Г. Габбасов.** О распределении траекторий нелинейных преобразований конечномерного тора.

Определим преобразование  $t^{'} = tW$  евклидова пространства  $R^k$  с помощью некоторого набора функций:  $t_1 = j_{1}(t_1, ..., t_k), ..., t_k = j_{k}(t_1, ..., t_k)$ . Пусть выполняются условия : 1.  $\{tW\} = \{\{t\}W\}$ , где  $\{\}$ -знак дробной доли.

2. Функции  $j$   $_{i}$ ,  $i = 1,...,k$  , и их частные производные ограничены по модулю некоторой постоянной, а якобиан *W* равен постоянной  $D, |D| > 1$ .

3. Существует число  $\mathsf{d} > 0$ , для которого  $\|tW - tW\|^2$   $(1 + \mathsf{d})\|t - t\|, t, t$   $\hat{\mathsf{l}}$   $R^k$  ,где -обозначение длины вектора в  $\boldsymbol{R}^k$  .

4. Существует число  $\mathsf{r}$ ,  $0 < \mathsf{r} < 1$  такое, что  $\sup \frac{\|\mathsf{r}(\mathsf{r})\|}{\|\mathsf{r}\|} \mathsf{E}(1-\mathsf{r})$ *ds dsW* , где *ds* -

дифференциал -вектор дуги любой гладкой кривой в  $R^k$  ,a  $\sup$  берется по любой такой кривой.

 $C$  помощью преобразования  $W$  определим преобразование  $T$  тора  $\;\mathsf{W}_k$  , который можно отождествить с единичным гиперкубом в  $R^k$  по правилу:  $Tt = \{tW\}, t\, \hat{\mathsf{I}}\,$   $\mathsf{W}_k$  .

Теорема. При выполнении вышеуказанных условий имеет место соотношение

$$
F_n(x) = mes_1^1 t : t \hat{\mathbf{i}} \ W_k, \frac{1}{s \sqrt{n}} \stackrel{n}{\underset{m=1}{\stackrel{\text{a}}{\text{a}}} f(T^{m-1}t) \mathbf{\pounds} x \stackrel{\stackrel{\text{u}}{\text{v}}}{\text{s}} = F(x) + O(n^{e-0.5}), \text{rate}
$$
  
\ns<sup>2</sup> =  $\lim_{n \otimes x} \frac{x}{\omega} \lambda^2 dF_n(x), F(x) = \frac{1}{\sqrt{2p}} \sum_{x=1}^x e^{-u^2} du, f(x)$ - $\text{hence the form of } x$ 

периодическая по каждому аргументу, интегрируемая с квадратом по Лебегу функция, удовлетворяющая условию Липщица,  $\dot{Q}_{V_L} f(t) dt = 0$ ,  $e$  -сколь угодно малое положительное число.

3. Р.Ф. Гиззятов. Оптимизация процесса разлеления зернистых материалов на многокаскалных классификаторах

Многокаскадный классификатор представляет собой набор 12-15 сит, расположенных одно нал лругим, размеры ячеек сит позволяют частицам своболно прохолить сквозь их отверстия. Пол нижним ярусом располагают приемные бункеры. Принцип работы оборудования основан на различной вероятности прохождения через отверстия сит зерен различных форм и размеров. Задача заключается в определении положения приемных бункеров в зависимости от размеров частиц и параметров скорости. Для разделения рассматривается модель случайного блуждания частиц, которая является бинарным дискретным ветвящимся процессом. В каждый дискретный времени частица имеет вероятность р просеяться в нижний момент ярус  $\mathbf{M}$ вероятность 1 - p перейти в следующую ячейку того же яруса, т.е. сделать шаг в направлении движения частицы. Определяется вероятность просеивания в ячейку в зависимости от размеров и формы ячейки и частиц разделяемого материала, параметров скорости. Строится распределение массовых долей выделяемых фракций вдоль сит. Для определения оптимальных значений параметров модели ставится и решается задача оптимизации в многокритериальной постановке. Критериями выбираются производительность и дисперсия просеивания частиц целевого продукта в ячейки нижнего яруса. Минимизация дисперсии позволяет увеличить извлечение и повысить эффективность разделения.

4. Л.Б. Ермолаева. Частный случай решения задачи Коши  $\Pi$ ПЯ олного интегродифференциального уравнения конечного порядка

Во многих прикладных задачах (например, задачах теории струй, теории крыла, плоского нестационарного течения жидкости и др.) часто возникает необходимость решения задачи Коши вила  $\sim$   $\sim$ 

$$
x^{(m)}(t) + \mathbf{O}_1^1 h(t, s) x^{(m+1)}(s) ds = y(t),
$$
  
\n
$$
x^{(i)}(-1) = 0, \ i = 0, m-1,
$$
\n(2)

где  $m$  - произвольное фиксированное значение,  $h(t, s)$ ,  $y(t)$  - известные функции, а  $x(t)$  искомая функция.

Задача (1)-(2) в общем случае относится к классу некорректно поставленных задач, однако в отдельных случаях при удачном подборе пары пространств искомых элементов и правых частей уравнение (1) улается слелать корректным.

В ланной работе полобраны пары пространств, в которых залача Коши (1)-(2) становится корректно поставленной по Адамару, т.е. выполняются условия: а) задача имеет решение; б) решение задачи единственно; в) решение задачи непрерывно зависит от исходных данных.

При решении существенным образом использованы результаты из функционального анализа, общей теории приближенных методов и теории приближений. Приведена вычислительная схема метода подобластей.

5. Р.С. Хайруллин. Задача Дирихле для уравнения смешанного типа второго рода в прямоугольной области.

Рассмотрим смешанную область  $W = \{(x, y): 0 < x < 1, -b < y < g\}, b > 0, g > 0.$ 

Задача D. В области W найти решение уравнения

 $u_{rr} + y u_{rr} + a u_r = 0$ ,  $a < -1/2$ ,

удовлетворяющее на особой линии условиям склеивания  $\lim_{y \to 0} y^a [u(x, y) - A_a(x, y, t)]_y = \lim_{y \to 0} (-y)^a [u(x, y) - A_a(x, y, t)]_y,$  $(1)$ 

на границе области краевым условиям

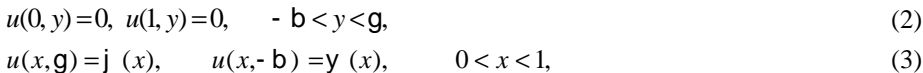

где  $( x), y ( x) -$ заданные функции, A<sub>2</sub>(x, y,t) - дифференциальный функционал, t(x) = u(x,0).

Задача решается вариантом метода Фурье, адаптированного к уравнениям смешанного частные решения уравнения. типа. Сначала метолом разлеления переменных находятся удовлетворяющие условиям (1), (2). Затем строится решение исходной задачи в виде ряда по найденным частным решениям, удовлетворяющее условиям (3). Обосновывается сходимость ряда и выполнение условий задачи. Выделяются случаи однозначной и неоднозначной разрешимости задачи. В случае неоднозначной разрешимости определяются условия разрешимости.

6. И.В. Маланичев. Популяционный алгоритм структурной оптимизации в задачах гидродинамики.

Представлена реализация популяционного алгоритма «искусственного рыбьего косяка» для решения задачи структурной оптимизации течения жидкости в двумерных каналах. «Косяк» представляет собой множество точек («рыб») в пространстве параметров задачи, которые перемещаются, моделируя поведение особей, обладающих простейшим искусственным интеллектом, с целью занять наиболее выгодную позицию, соответствующую максимальному значению целевой функции, смысл которой трактуется как количество корма.

Движение жидкости определяется методом решеточных уравнений Больцмана. Область течения рассматривается как заполненная фиктивной пористой средой, приводящей к масштабированию скорости течения. Задача структурной оптимизации течения жидкости в канале может быть сформулирована следующим образом: найти значения структурных переменных, определяющих распределение пористой среды, для которых поток жидкости максимален при условии, что объем, занятый жидкостью, не превышает заданного значения.

При разработке программного обеспечения вычислительных экспериментов реализованы алгоритмы параллельных вычислений на основе технологии OpenCL.

7. Р.М. Гильфанов Математическое моделирование процесса ламинарно-волнового пленочного течения двухфазной эмульсии

При пленочных течениях двухфазной эмульсии по наклонным обогреваемым поверхностям с превышением расхода эмульсии определенного предельного значения начинает наблюдаться переход из ламинарного в ламинарно-волновой режим. Из литературных источников известно, что при реализации ламинарно-волнового режима пленочного течения происходит интенсификация процессов теплообмена по сравнению с ламинарным, которая достигает значений превышающих 50%.

В работе разработана математическая модель, описывающая пленочное течение двухфазной эмульсии по наклонной обогреваемой поверхности. С помощью математической модели определены условия перехода пленочного течения из ламинарного режима в ламинарно-волновой. В работе получены расчетные формулы для описания распределения температуры по толщине пленки, теплового потока на стенке, числа Нуссельта, в которых эти характеристики определяются через физико-химические свойства среды, фазовую скорость перемещения и амплитуду волн, объемного расхода

8. Р.А. Галимов. Ф.Г. Ахмалиев Математическое молелирование процессов фильтрования лвухфазных сред при течении по трубам и каналам

Рассматривается ламинарное и установившиеся течение гетерогенной среды с твёрдой фазой в проницаемых каналах и трубах с сечением различной формы. Реологическое уравнение состояния неоднородной среды описывается степенной моделью Оствальда де Виля.

$$
t_{ij} = 2m \left| \sqrt{2I_2^*} \right|^{n-1} e_{ij}
$$

Для описания термогидромеханики гетерогенных сред можно использовать методы механики многофазных сред. Уравнения течения записываются в ортогональной системе

координат, в которой одна из координатных поверхностей  $x = const$  совпадает со стенкой

канала, а координатные поверхности  $x_1 = const$  составляют семейство нормалей к ней. Задача о развитии течения среды сводится к численному определению положений поверхностей равных расходов и скоростей на них.

Разработаны общие алгоритмы, позволяющие рассчитать гидродинамику многофазных напорных течений с учетом переменности расхода, концентрации и наличия начального участка Проведены численные расчеты процесса сгущения гетерогенной среды с твердой фазой при ее течении по различным проницаемым криволинейным каналам и цилиндрическим трубам с учетом начального участка.

9. И.Т. Назипов, Ф.Г. Ахмадиев Кинетика тепломассообмена в гетерогенных средах с учетом флуктуаций физико-химических параметров.

Большинство технологических процессов, такие как течение многофазных сред в рабочих элементах и узлах машин и аппаратов, смешение сыпучих материалов с различными жидкостями, диспергирование, коалесценция и дробление, тепломассообменные процессы в многофазных средах, разделение гетерогенных сред по различным признакам и т.п. осуществляется в гетерогенных средах.

Существенной особенностью технологических процессов в гетерогенных средах является то, что они имеют двойственную детерминированно-стохастическую природу и поэтому при построении современных методов расчета технологических процессов кроме методов механики гетерогенных сред, должны быть привлечены фундаментальные законы статистической физики и термодинамики необратимых процессов, современные математические методы.

Прямое моделирование различных технологических процессов при наличии флуктуаций основных физико-химических параметров на основе уравнений механики многофазных сред затруднительно вследствие их сложности использования и решения.

В работе рассмотрены процессы моделирования, оптимальной организации тепломассообменных процессов и аппаратурного оформления и практического использования результатов исследования, в частности, на основе теории диффузионных марковских процессов.

## ВТОРОЕ ЗАСЕДАНИЕ

18 апреля, 15.00, ауд. 2-304

1. А. Валиев (гр. 5ПГО9, н. рук. Ф.Г. Габбасов). Метод Монте-Карло для вычисления интегралов.

В отличии от традиционных численных методов решения задач, заключающихся в разработке алгоритма построения решения, для исследования некоторых классов задач оказывается более целесообразным моделирование их сущности с использованием законов больших чисел теории вероятностей. Здесь оценки искомой величины строят на основании статистической обработки материала, полученной в результате многократных случайных испытаний. Такой подход к решению вычислительных задач получил общее название метода Монте-Карло. При практической реализации этого метода используются так называемые псевдослучайные величины генерируемые соответствующими стандартными компьютерными программами. Метод оказывается более эффективным при вычислении кратных интегралов, когда кубатурные формулы для достижения малой погрешности слишком громоздки и требуют большого объема вычислении. Число испытаний N, требующихся для достижения требуемой точности е есть величина порядка  $O(1/e^2)$  и не зависит от размерности интеграла. В работе составлена программа на языке VBA, реализующая метод Монте-Карло для вычисления кратных интегралов и проведены вычисления тройного интеграла при N=100 и N=1000000.

2. А.В. Пашаев (гр. 5АД02, н. рук. Р.Ф.Гиззятов). Наилучшее приближение функции, заданной таблично с применением надстройки Excel «Поиск Решения».

Алгебраический многочлен наилучшего приближения для заданной таблицы  $(x_i, y_i)$ ,  $i = \overline{0, N}$ , можно построить, если минимизировать функцию  $j(\overline{a}) = (\hat{a} |e_i|^k)^{\frac{1}{k}}$ , где  $\overline{a} = (a_0, a_1, ..., a_n)$ ,  $\mathbf{e}_i = y_i - P_n(\overline{a}, x_i)$ ,  $n < N$ . Для значения  $k = 2$  – это метод наименьших квадратов, для  $k = 4$  — метод Чебышева. Для численного решения этой задачи можно использовать надстройку Excel «Поиск Решения». Минимизируя  $j(\bar{a})$  по коэффициентам полинома для больших значений k, можно определить  $\mathbf{r}_k = \max_{0 \le i \le N} |y_i - P_n(\vec{a}^*, x_i)|$ . Начиная с некоторого значения  $k > k_*$ ,  $\mathsf{r}_*$  можно принять за оценку наилучшего приближения, т.е. можно построить алгебраический полином, аппроксимирующий наилучшее приближение. Если степень алгебраического многочлена равен  $n = N - 2$ , то приближение будет являться и равномерным,  $D_i = y_i - P_n(\overline{a}^*, x_i) = (-1)^i \times r^*, \quad i = \overline{0, N}$  (1) (теорема условиям: удовлетворяющим показывают, что разность D. поочередно меняет знак. Вопрос о Чебышева). Расчеты

существовании многочлена наилучшего равномерного приближения сводится к вопросу о существовании решения системы линейных уравнений вида, являющейся развернутой записью условия (1).

3. М.В. Журавлев (гр. 5АД03, н. рук. Р.Ф. Гиззятов) Интерполяция с условиями.

Задача интерполяции заключается в построении функции, проходящей через заданную систему точек. Если при интерполяции таблицы необходимо учитывать дополнительные условия, например, краевые вида у $\phi = 0$ ,  $y\phi = 0$ , то задачу можно представить в виде уравнения:

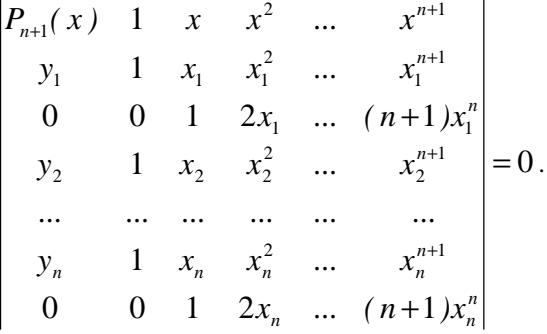

Разложив определитель по элементам верхней строки и, решив уравнение относительно  $P_{n+1}(x)$ , можно получить интерполяционный полином. Задачу можно решить в системе MathCAD. Это уравнение определяет многочлен степени  $n+1$  по переменной  $x$ , проходящий через точки  $(x_i, y_i)$ ,  $i = 1, n$  с наклоном  $y\mathcal{L} = 0$  в точке  $(x_1, y_1)$  и с наклоном  $y\mathcal{L} = 0$  в точке  $(x_n, y_n)$ . Для дифференцирования этого определителя по переменной  $x$  достаточно продифференцировать элементы его верхней строки. Если в точке дано значение  $\nu \phi$  то вовсе не обязательно в ней должно быть указано значение у. То же относится и к более высоким производным. Ограничением на выбор условий является требование, чтобы минор члена первой строки и первого столбца (определитель системы) не был равен нулю. В противном случае многочлен может не существовать. Такой подход для построения интерполяционного полинома позволяет решать и некоторые другие математические задачи.

4. А.А.Кондратьева (гр. ЗИСО1, н. рук. Р.С. Хайруллин). Разработка бухгалтерской программы на С#.

Разработано приложение для расчета заработной платы с использованием открытой среды разработки Visual Studio. В качестве языка программирования был выбран С#. Использование Visual Studio и C# связаны с возможностью реализации проекта, как в виде Windowsприложения, так и в виде Web-приложения. Кроме того, в этом случае для ввода и вывода данных имеется возможность использования документов разных приложений и базы данных. Это осуществляется применением соответствующих объектных библиотек.

В поставленной задаче предполагается, что сведения о работниках и тарифные ставки для разных категорий работников хранятся в таблицах Access, а данные о выполненных работах за определенный срок предоставляются в виде таблиц Excel. Приложение на основе этих данных автоматически генерирует зарплатную ведомость и оформляет ее в виде документа Word и электронной презентации.

5. А.А. Бусыгина, Э.И. Оспенникова (гр. 3ИС01, н. рук. Р.С. Хайруллин). Автоматизация расчета себестоимости заказа.

Предположим, что имеется заказ на приготовление нескольких видов блюд в определенных количествах, например, для банкета. В блюдах используются определенные продукты. Требуется автоматизировать процесс расчета себестоимости заказа исходя из цен продуктов.

Естественно, вместо блюд может быть любая другая продукция, а вместо продуктов соответствующие материалы и другие требуемые ресурсы.

Разработано приложение, решающее эту задачу. Для написания кодов выбран язык С# и использована среда разработки Visual Studio. Расклад ингредиентов по блюдам, цены продуктов и заказы могут быть оформлены в виде таблиц баз данных или таблиц Excel. Конечный результат генерируется в виде документа Word и содержит сведения о количестве требуемых продуктов и себестоимости заказа.

6. Р.Р. Садыков (гр. 5МТ01, н. рук. Л.Б. Ермолаева). Экстраполяционная формула Адамса. Часто на практике приходится решать задачу Коши для системы обыкновенных дифференциальных уравнений разного порядка. Рассмотрим для простоты случай системы двух

уравнений первого порядка:

$$
\iint_{\tilde{I}} y\tilde{\mathbf{z}} = f(x, y, z) \qquad \text{npu ychoe uax} \quad \iint_{\tilde{I}} y(x_0) = y_0 \, dy.
$$

Требуется построить таблицы значений функций  $y(x)$  и  $z(x)$  с шагом h  $\overline{M}$ 

начальными значениями  $y_0$  и  $z_0$  соответственно. Задачу Коши решают на отрезке, который разбивают с некоторым заданным шагом. Решением служит таблица значений. Задача решается известными методами - методом Эйлера, модифицированным методом Эйлера, методом Рунге-Кутты. Предположим, что начало таблицы известно, т.е. на заданном отрезке получены приближенные значения  $y_0, y_1, ..., y_k$  и  $z_0, z_1, ..., z_k$  для функций  $y(x)$  и  $z(x)$  при

 $x = x_0 + ih$ ,  $i = 0,1,2,...,k$ .

Для продолжения таблицы за границы отрезка показывается применение расчетной формулы экстраполяционного способа Адамса. Для определенности берется  $k = 4$ . Следующие значения находятся с помощью формулы Адамса. Результаты вычислений выводятся в двух таблицах конечных разностей. Задача решена в ЕХСЕL.

В случае системы *п* уравнений надо заполнять одновременно *п* таблиц. Этот способ применим и для решения дифференциального уравнения порядка  $n$ .

7. Д.А. Белоусова (гр. 3СТ02, н. рук. Р.М. Гильфанов) Разработка программы для обработки результатов спланированного эксперимента, проведенного по плану Бокса-Уилсона.

Специалистам материаловедам приходится проводить большое количество экспериментов для получения строительных материалов, обладающих требуемыми характеристиками. Для сокращения числа проводимых экспериментов используется теория планирования экспериментов. В этой связи необходимо иметь соответствующее программное обеспечение для обработки результатов экспериментов, проведенных по заранее выбранному плану.

Составлена программа для обработки результатов спланированного эксперимента, проведенного по плану Бокса-Уилсона. Программа составлена на языке VBA и работает в среде табличного процессора Excel. Исходные данные вводятся с рабочего листа Excel и туда же выводятся результаты расчетов. Исходными данными программы являются количество факторов п и значения отклика в точках плана; расчетными результатами являются значимые коэффициенты построенной модели зависимости отклика от факторов, значения критериев Фишера и средней относительной погрешности, а так же расчетные значения отклика в точках плана. Программа так же позволяет строить поверхности для зависимости отклика от двух факторов при фиксированных значениях остальных факторов.

8. А.А. Сафина (гр. 5ИС201, н. рук. Ф.Г. Ахмадиев, Р.А. Галимов) Численное решение нелинейных уравнений в ИСР Visual Studio на языке СИ#.

Задачи решения уравнений постоянно возникают на практике. В задачах оптимизации часто необходимо определять точки, в которых производная функции обращается в нуль, что является необходимым условием локального экстремума. В статистике при построении оценок методом наименьших квадратов или методом максимального правдоподобия также приходится решать нелинейные уравнения и системы уравнений.

В работе проводится применение известных алгоритмов в интегрированной среде разработки Visual Studio для решения нелинейных уравнений вида:

 $f(x)=0$ 

где f(x) - заданная алгебраическая или трансцендентная функция.

Поставлена задача найти такое приближенное значение корня  $x_{\text{m}}$ , которое отличается от точного значения корня х\* на величину, по модулю не превышающую указанной точности  $\varepsilon$  (так называемой допустимой ошибкой).

$$
\left| \mathbf{x}^* - \mathbf{x}_{\text{mp}} \right| < \varepsilon
$$

Составлена и протестирована программа на языке программирования Си#. Скомпилирован программный модуль.

**9. А.Ф. Ганиев** (гр. 5ИС201, н. рук. Ф.Г. Ахмадиев, Р.А. Галимов) Численное решение задачи Коши в ИСР Visual Studio на языке СИ#.

Обыкновенные дифференциальные уравнения (ОДУ) широко используются для математического моделирования процессов и явлений в различных областях науки и техники. В частности, переходные процессы в радиотехнических цепях, кинетика химических реакций, динамика биологических популяций, движение космических объектов, модели экономического развития исследуются с помощью ОДУ.

Задача Коши — одна из основных задач теории дифференциальных уравнений (обыкновенных и с частными производными); состоит в нахождении решения (интеграла) дифференциального уравнения, удовлетворяющего так называемым начальным условиям (начальным данным). В работе проводится применение известных алгоритмов в интегрированной среде разработки Visual Studio для решения задачи Коши вида:

$$
y\mathbf{\&}=f(x;y)
$$

Для численного решения задачи Коши использовались методы Эйлера и Рунге-Кутты. Составлена программа на языке Си#, в которой производится вычисление правых частей уравнения, а также организовывается вывод результатов — значения искомой функции у при интересующих значениях аргумента х. Скомпилирован программный модуль.

**10. Н.В. Морсков** (гр. 4ИС301, н. рук. Ф.Г. Ахмадиев, Р.А. Галимов) Разработка реляционной базы данных в ИСР Visual Studio на языке СИ#.

В любой организации, как большой, так и маленькой, возникает проблема такой организации управления данными, которая обеспечила бы наиболее эффективную работу. Развитие информационных технологий послужило широкому распространению компьютеризированных СУБД, позволяющих эффективно хранить, извлекать информацию и управлять большими объемами данных. Современные СУБД - многопользовательские системы управления базой данных, которые специализируется на управлении массивом информации, одним или множеством одновременно работающих пользователей.

Цель данной работы - спроектировать многопользовательскую СУБД для статистической обработки результатов сессии студентов. СУБД проектируется в ИСР Visual Studio на языке СИ#. Для достижения поставленной цели были решены следующие задачи:

- 1. изучение основных сведений из теории баз данных и их проектирования;
- 2. определение назначения, архитектуры, функциональных возможностей СУБД;
- 3. построение СУБД на языке Си#;
- 4. тестирование (создание таблиц и обработка запросов) построенной СУБД. Скомпилирован программный модуль.

**11. А.И. Гайнутдинова, К.Д. Жукова** (гр. 4ИС301, н. рук. Ф.Г. Ахмадиев, И.Т. Назипов) Технология создания БД для интеграции с LMS Sakai 10.

В настоящее время, эпоху информации, то, как эффективно люди работают с этой самой информацией, во многом определяет качество их работы. Вместе с тем в различных отраслях экономики – производства, торговли, сферы услуг, образования – еще остается много организаций, которые информацию обрабатывают и хранят вручную.

После достижения критической массы, обработка, хранение и оперирование данными невозможна без использования СУБД. Наиболее удобным является представление данных в виде двумерной таблицы. БД, состоящие из таких таблиц, называются реляционными. Среди доступных каждому пользователю можно выделить такие как Microsoft Access, MS SQL SERVER или MySQL.

В представленной работе создается база данных «Деканат» для последующей интеграции с системой электронного обучения LMS Sakai 10.

Для физической реализации была выбрана удобная и, в то же время, функциональная СУБД MS Access. Она позволяет создавать базу данных в виде взаимосвязанных таблиц, извлекать информацию из этих таблиц в виде запросов и отчетов. Кроме того, программа позволяет создавать пользовательский интерфейс для ввода и изменения информации в таблицах – для этого есть формы.

**12. П.И. Медведева, З.Р. Габдуллазянова** (гр. 4ИС301, н. рук. Ф.Г. Ахмадиев, И.Т. Назипов) Создание интерфейса БД и автоматизация процессов.

Современные автоматизированные информационные системы (АИС) представляют собой сложные программные комплексы, функции которых состоят в поддержке сбора, хранения, выполнении специфических для определенной предметной области преобразований информации, вычислений, поддержки анализа и предоставления информации пользователям. Современные АИС работают с большими объемами данных со сложной структурой, поэтому часто основой

информационных систем являются базы данных (БД). Создание пользовательского интерфейса для работы с базами данных является одной из основных и важных задач при разработке АИС. Кроме того, при наличии в БД пространственной информации также возникает задача разработки интерфейса для ее визуализации и анализа.

Подсистема управления спецификациями приложений БД является визуальным пользовательским интерфейсом, позволяющим решать задачи создания и модернизации спецификаций приложений БД: настройка соединения с БД, выбор и загрузка метаинформации из СУБД, управление описанием таблиц, управление описанием представлений, управление описанием надстроек, настройка параметров взаимодействия с цифровой картой.

В представленной работе создается интерфейс пользователя базы данных «Деканат», создается несколько подсистем для автоматизации запросов, импорта данных из внешних приложений и выгрузки информации в подготовленные формы.